# Object lifetime analysis with Ruby 2.1

# Koichi Sasada

<ko1@heroku.inc>

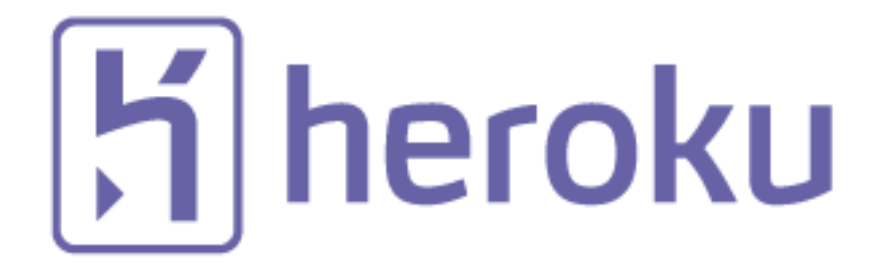

Object lifetime analysis with Ruby 2.1, Propose meaning analysis with halby 212, and the proposed meaning of the state of the state of the state of the state of the state of the state of the state of the state of the state of the state of the state of the state

### Who am I?

- Koichi Sasada a.k.a. ko1
- From Japan
- 笹田 (family name) 耕一 (given name) in Kanji character

# Who am I?

- CRuby/MRI committer
	- Virtual machine (YARV) from Ruby 1.9
	- YARV development since 2004/1/1
	- Recently, improving GC performance
- Matz team at Heroku, Inc.
	- Full-time CRuby developer
	- Working in Japan
- Director of Ruby Association **T** Ruby Association

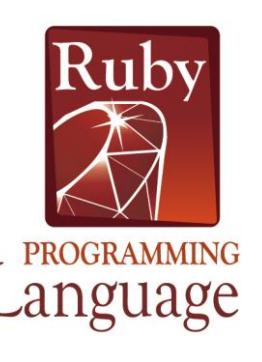

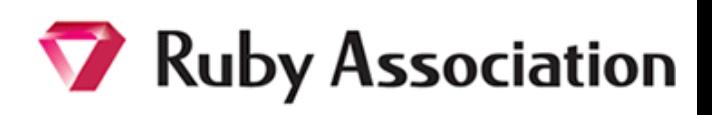

 $|H|$  heroku

3

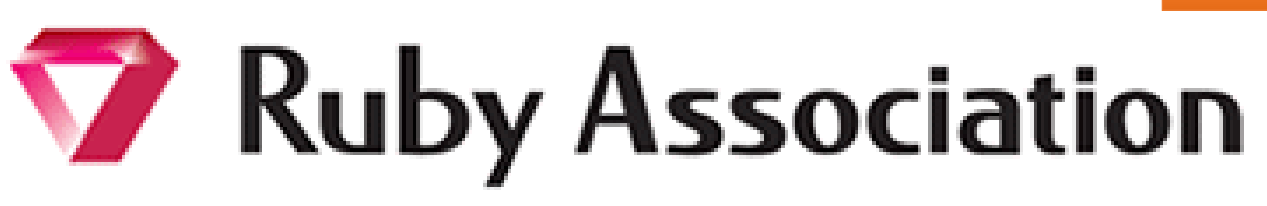

- Foundation to encourage Ruby dev. and communities
	- Chairman is Matz, Located at Matsue-city, Shimane, Japan
- Activities
	- Ruby programmer certification program
		- <http://www.ruby.or.jp/en/certification/examination/> in English
	- Maintenance of Ruby (Cruby) interpreter
		- Now, it is for Ruby 1.9.3
		- Ruby 2.0.0 in the future?
	- Events, especially RubyWorld Conference
	- Ruby Prize
	- Grant project. We have selected **3 proposals** in 2013
		- Win32Utils Support, Conductor, Smalruby smalruby-editor
		- We will make this grant 2014!!
	- **Donation** for Ruby developments and communities

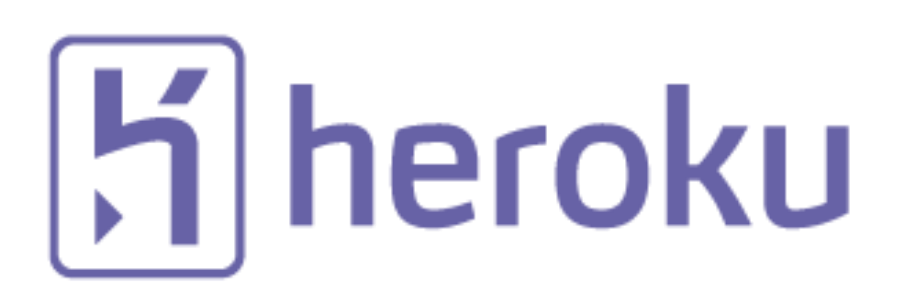

• Heroku, Inc. [http://www.heroku.com](http://www.heroku.com/)

#### **You should know about Heroku!!**

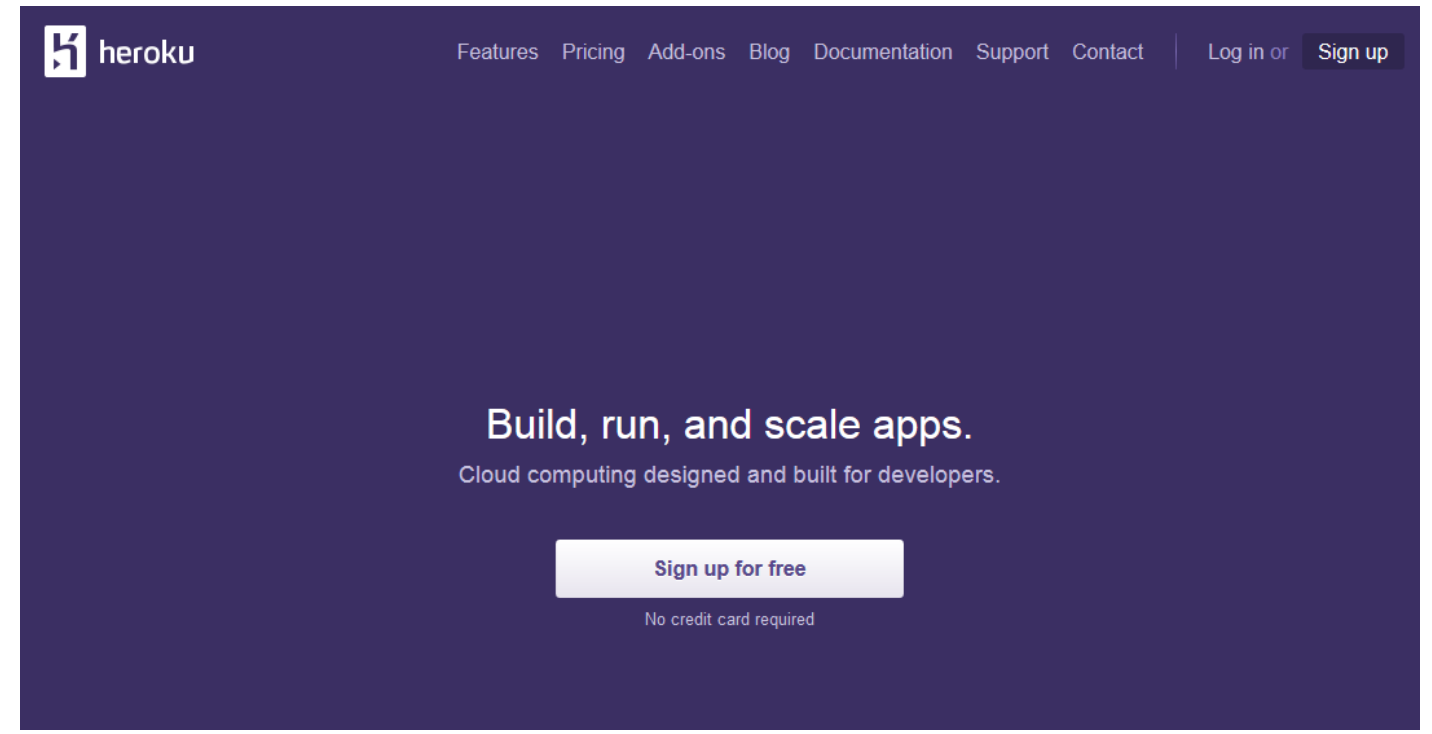

#### This presentation is supported by

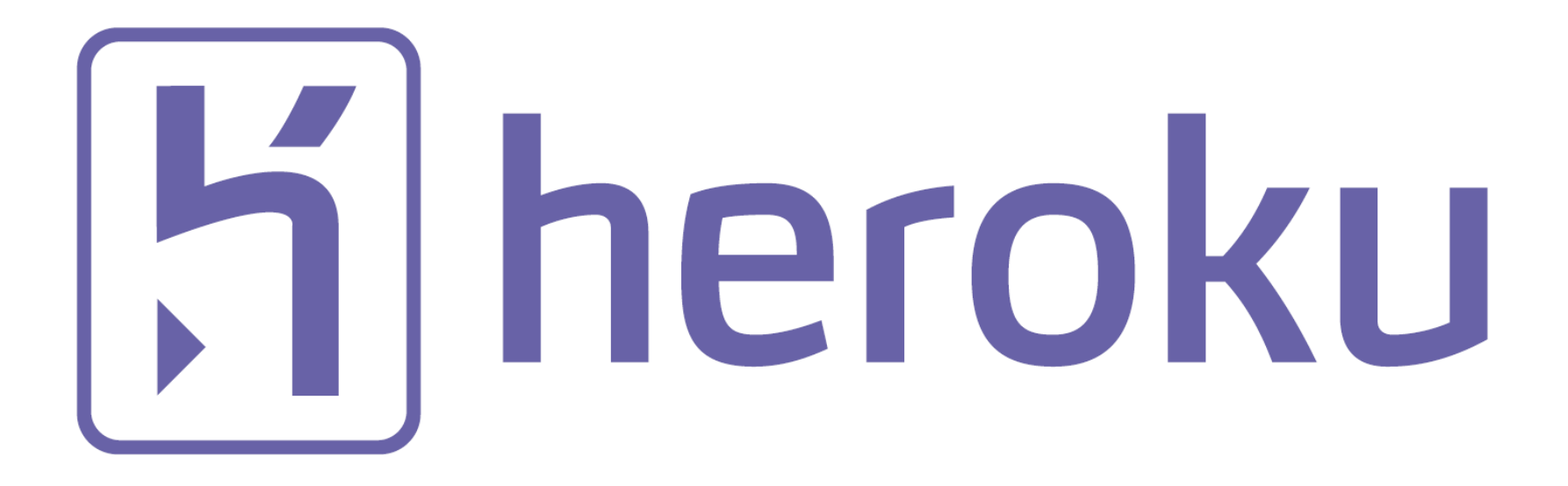

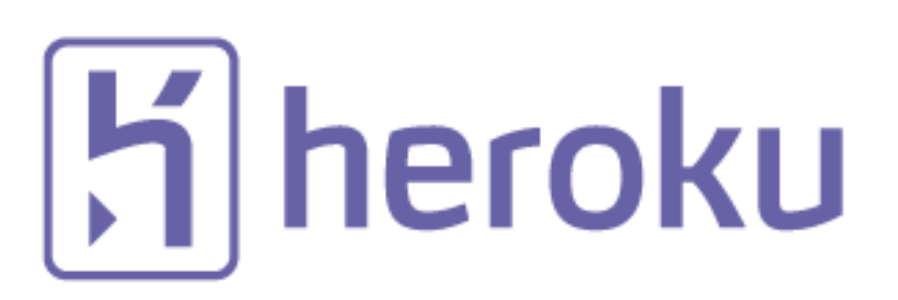

- Heroku, Inc. [http://www.heroku.com](http://www.heroku.com/)
- Heroku supports OSSs / Ruby development
	- Many talents for Ruby, and also other languages
	- Heroku employs 3 **Ruby interpreter core developers**
		- Matz
		- Nobu
		- Ko $1$  (me)
	- We name our group "Matz team"

# Matz team in Heroku in Japan

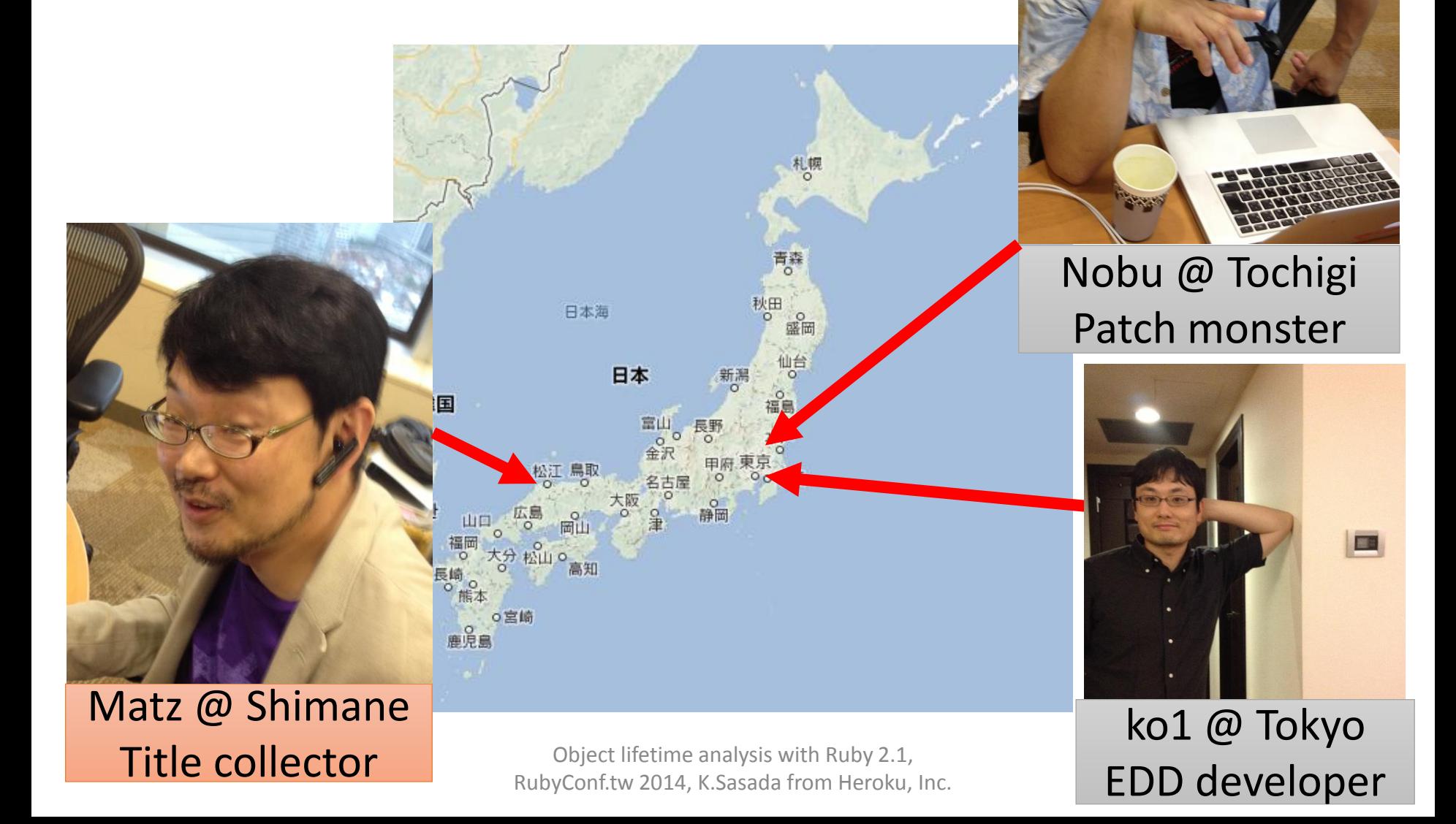

### Mission of Matz team

#### • **Improve quality of next version of CRuby**

- Matz decides a spec finally
- Nobu fixed huge number of bugs
- Ko1 improves the performance

# Current target is Ruby 2.2!! Now, Ruby 2.1 is old version for us.

# Ruby 2.1 Current stable

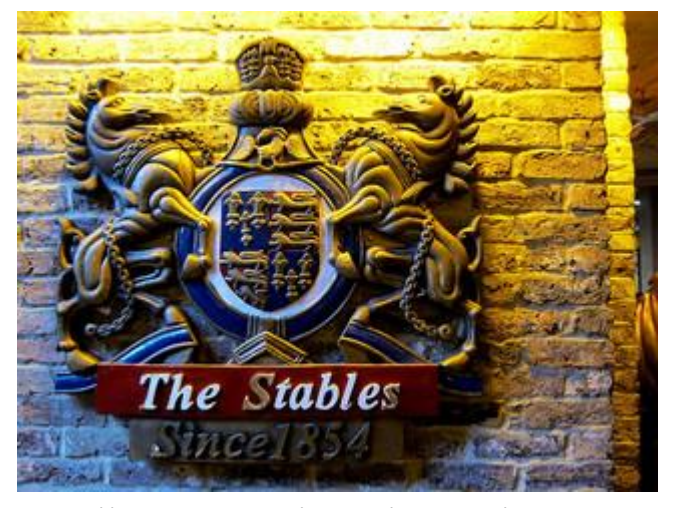

http://www.flickr.com/photos/loginesta/5266114104

# Ruby 2.1

- **Ruby 2.1.0** was released at **2013/12/25**
	- New features
	- Performance improvements
- **Ruby 2.1.1** was released at **2014/02/24**
	- Includes many bug fixes found after 2.1.0 release
	- Introduce a new GC tuning parameter to change generational GC behavior (introduce it later)

# Ruby 2.1 the biggest change Version policy

- Change the versioning policy
	- Drop "patch level" in the version
	- Teeny represents patch level
		- Release new teeny versions about every 3 month
		- Teeny upgrades keep compatibility
	- Minor upgrades can break backward compatibility
		- We make an effort to keep compatibility (recently. Remember Ruby 1.9  $\circledcirc$ )

# Ruby 2.1 New syntax

- New syntaxes
	- Required keyword parameter
	- Rational number literal
	- Complex number literal
	- `def' returns symbol of method name

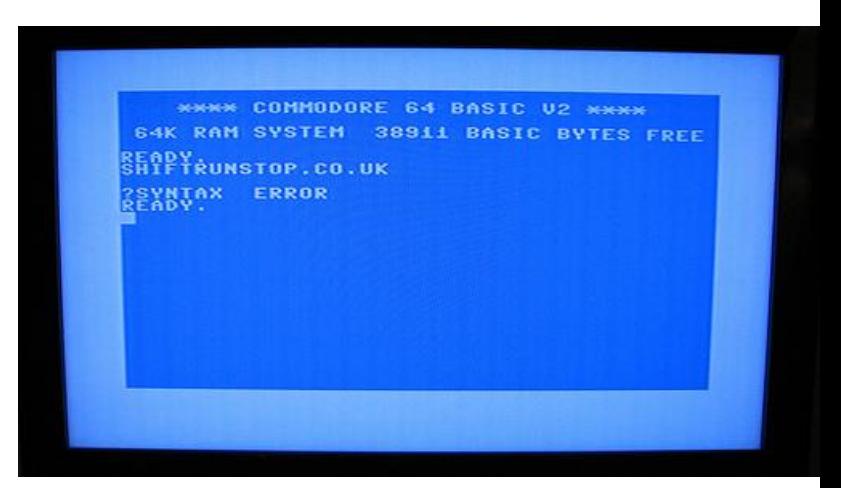

http://www.flickr.com/photos/rooreynolds/4133549889

# Ruby 2.1 Runtime new features

- String#scrub
- Process.clock gettime
- Binding#local variable get/set
- Bignum now uses GMP (if available)
- Extending ObjectSpace

### Performance improvements

- Optimize "string literal".freeze
- Sophisticated inline method cache
- Introducing Generational GC: RGenGC

# RGenGC Performance evaluation (RDoc)

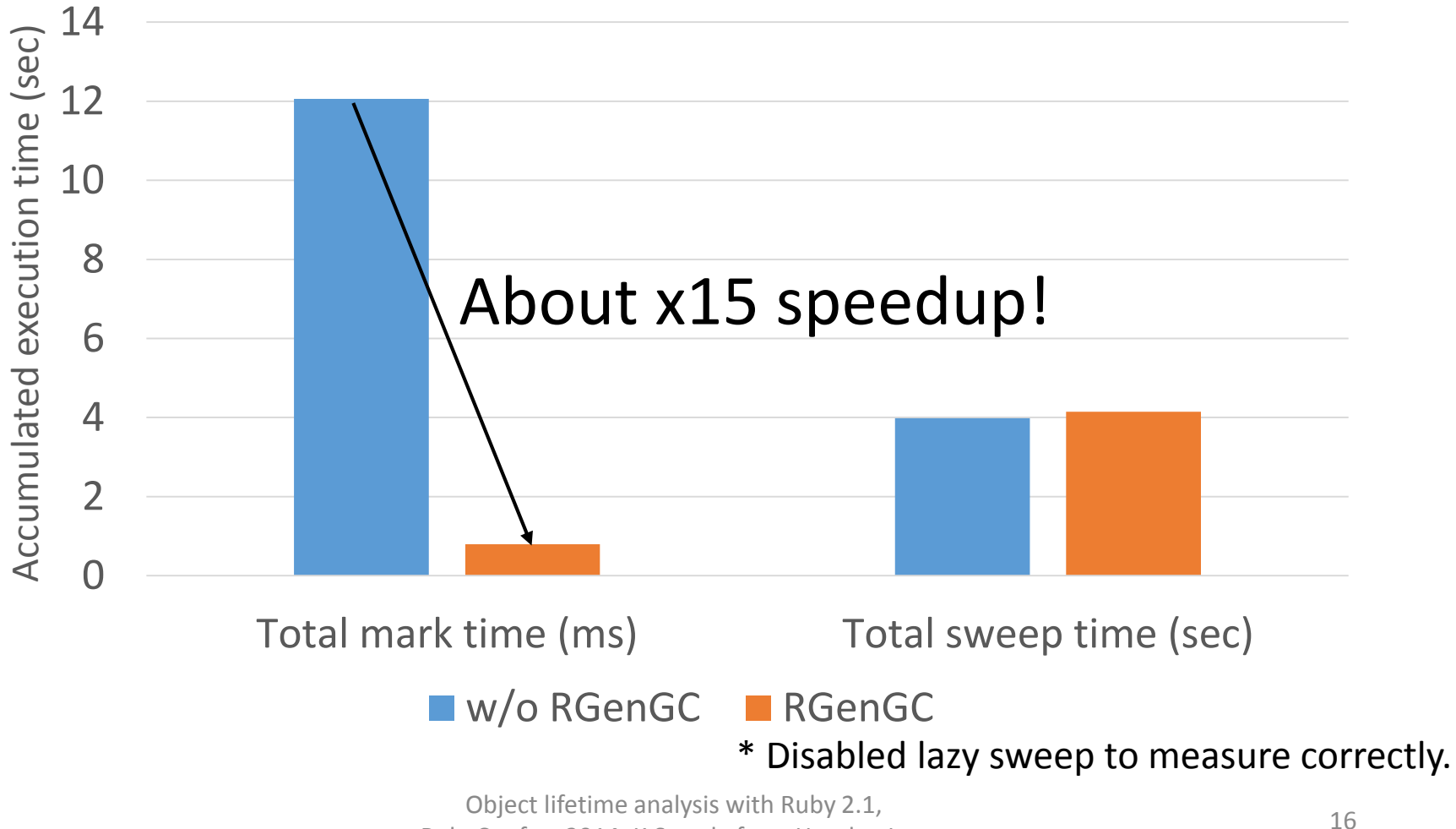

RubyConf.tw 2014, K.Sasada from Heroku, Inc.

# RGenGC Performance evaluation (RDoc)

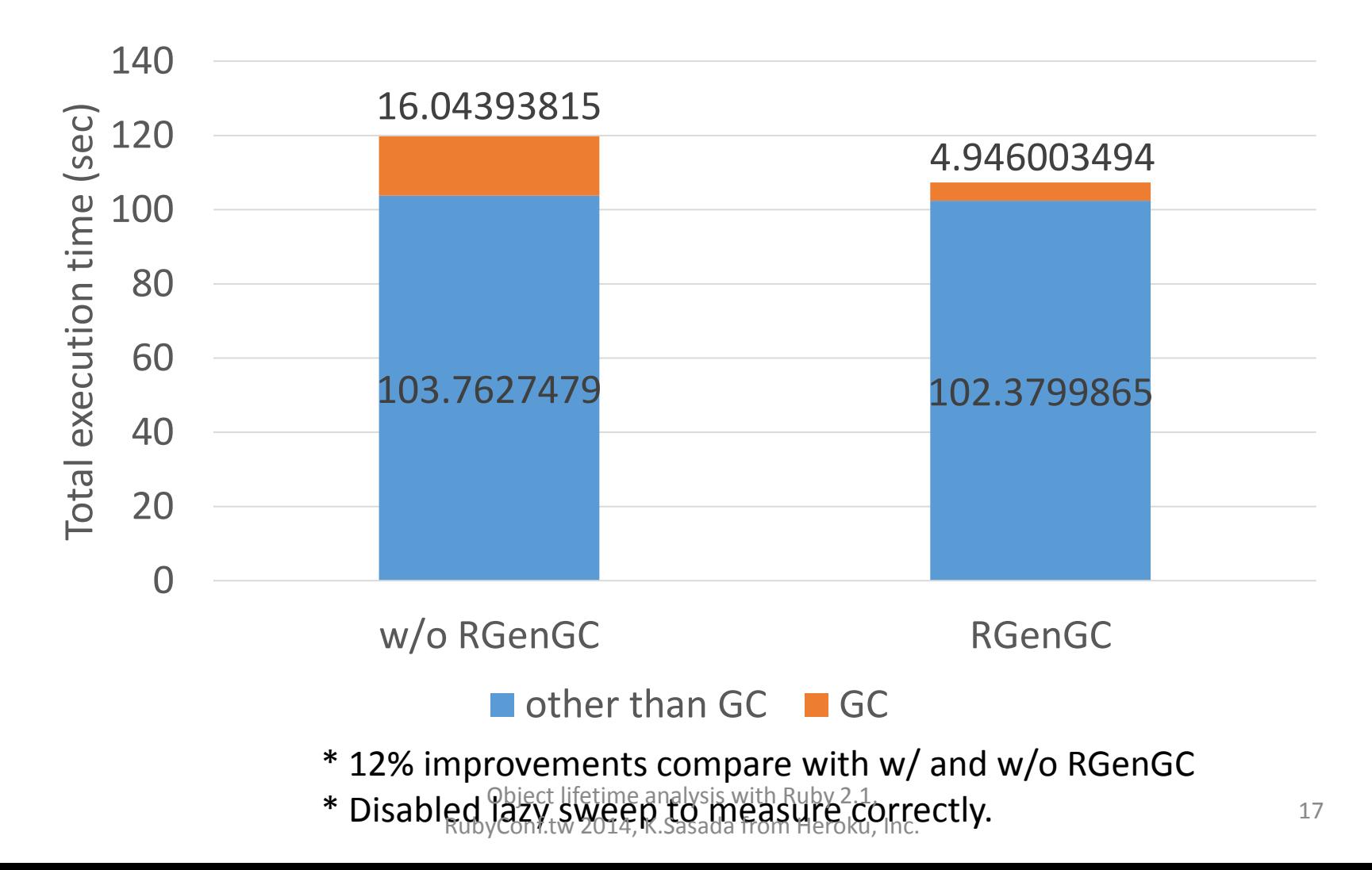

# Ruby 2.2 Next version

![](_page_17_Picture_1.jpeg)

http://www.flickr.com/photos/adafruit/8483990604

Object lifetime analysis with Ruby 2.1, Public mediate analysis with Nuby 2.1,<br>RubyConf.tw 2014, K.Sasada from Heroku, Inc. 18

# Schedule of Ruby 2.2

- Not published officially
- Schedule draft is available by Naruse-san
	- [https://bugs.ruby-lang.org/projects/ruby](https://bugs.ruby-lang.org/projects/ruby-trunk/wiki/ReleaseEngineering22)trunk/wiki/ReleaseEngineering22

![](_page_19_Figure_0.jpeg)

#### **Events are important for EDD (Event Driven Development) Developers**

# Ruby 2.2 (rough) schedule

![](_page_20_Figure_1.jpeg)

# 2.2 big features (planned)

- New syntax: not available now
- New method: not available now
- Internal
	- GC
		- **Symbol GC (merged recently)**
		- **2age promotion strategy for RGenGC**
		- **Incremental GC** to reduce major GC pause time
	- VM
		- More sophisticated method cache

# Symbol GC

- Symbols remain forever  $\rightarrow$  Security issue
	- "n.times{|i| i.to\_s.to\_sym}" creates "n" symbols and they are never collected
- Symbol GC: Collect dynamically created symbols

# Object lifetime

Object lifetime analysis with Ruby 2.1, Public mediate analysis with Nuby 2.1,<br>RubyConf.tw 2014, K.Sasada from Heroku, Inc. 24

# Ruby's object/memory management

- "Object.new" allocate a new object
	- "foo" (string literal) also allocate a new object
	- Everything are objects in Ruby!
- We don't need to **"de-allocate"** objects manually

#### Why we don't need to clean up objects?

# Garbage collection The automatic memory management

![](_page_25_Picture_1.jpeg)

FIG. 109. - A GARBAGE COLLECTOR. http://www.flickr.com/photos/circasassy/6817999189/

# Garbage collection The automatic memory management

![](_page_26_Picture_1.jpeg)

# Garbage collection The automatic memory management

![](_page_27_Picture_1.jpeg)

# Object lifetime

• Human's lifetime

![](_page_28_Figure_2.jpeg)

### Object lifetime

#### # Object creation obj = Object.new

#### # Collected by GC # when nobody refers it

![](_page_29_Picture_3.jpeg)

![](_page_30_Figure_0.jpeg)

Object lifetime analysis with Ruby 2.1, Project include analysis with Naby 2.1, 31<br>RubyConf.tw 2014, K.Sasada from Heroku, Inc.

## Why lifetime is important?

- Old objects slow down major (full) GC
	- RGenGC have reduced GC overhead comes from old objects
	- However, major (full) GC needs a time
- Long life (old) objects can be unexpected memory leak

# Reducing old objects makes Ruby program faster  $\odot$

### Questions

- How to measure object lifetime?
- •How to find old objects?

# Allocation tracer gem

### Allocation tracer

- •Trace object allocations
	- Two features
		- 1. Show statistics data by line
		- 2. Show lifetime statistics table
	- Using newobj/freeobj internal hooks introduced from Ruby 2.1.0.
	- So that this gem only supports Ruby 2.1 and later

# Allocation Tracer (1) Show statistics data by line

- Show statistics data by each lines
- Collect following data
	- Allocation count
	- Old object count
	- Total object lifetime (average lifetime by dividing allocation count)
	- Min/Max lifetime
	- Total amount of memory usage (average memory usage by dividing allocation count)

# Allocation Tracer (1) Show statistics data by line

Demo

• Show object lifetime statistics table for each type

![](_page_37_Picture_431.jpeg)

• Show object lifetime table for each type

![](_page_38_Figure_2.jpeg)

• Show object lifetime table for each type

Age/percentage

![](_page_39_Figure_3.jpeg)

![](_page_40_Figure_1.jpeg)

#### Most of allocated objects are **String**

![](_page_41_Figure_1.jpeg)

### Allocation Tracer example

• Using "by line" statistics on RDoc program

# Allocation Tracer example

![](_page_43_Picture_59.jpeg)

# lib/rdoc/markup/parser.rb:327

#### **@input.byteslice(0, byte\_offset).length**

- @input is String
- @input.byteslice(0, byte\_offset) makes new String
- Return only length of sliced string
	- $\rightarrow$  Created string object is completely temporary

lib/rdoc/markup/parser.rb:327

### **Introduce String#byteslice\_length**

#### **@input.byteslice\_length(0, byte\_offset)**

• No temporary String object

# After introducing new method…

![](_page_46_Picture_62.jpeg)

#### And total consuming memory reduced from about 140MB to 120MB

# Another GC tip GC Tracer

#### gc\_tracer gem

• Helper gem to analyze GC behavior for tuning

![](_page_48_Picture_2.jpeg)

http://www.flickr.com/photos/nasa\_goddard/5188180370

### How to use tuning parameters?

- 1. Profile your application
- 2. Try GC parameters (environment variables)

# Profile memory management GC.stat (MRI specific)

- "GC.stat" returns statistics information about GC
	- Counts
		- :count=>2, # GC count
		- :minor\_gc\_count=>2, # minor GC count
		- :major gc count=>0, # major GC count
	- Current slot information
		- :heap live slot= $>6836$ , #= $>$  # of live objects
		- :heap free slot= $>519$ , #= $>$  # of freed objects
		- :heap final slot=>0, #=> # of waiting finalizer objects
		- total\_slots = heap\_live\_slot + heap\_free\_slot + heap\_final\_slot
	- Statistics
		- :total\_allocated\_object=>7674, # total allocated objects
		- :total\_freed\_object=>838, # total freed objects
		- Current living objects = total allocated object total freed object

# Profile memory management GC.latest\_gc\_info (MRI specific)

- "GC. latest gc info" returns details of latest GC
	- **:gc\_by=>:newobj # why GC invoked?**
		- newobj: no slots available
		- malloc: malloc\_increase > malloc\_limit
	-
	- :have finalizer=>false  $\longrightarrow$  # have finalizer?
	- :immediate\_sweep=>false # immediate sweep?

• :major\_by=>nil # why major GC invoked?

- 
- 

### Profile memory management "gc\_tracer" gem (MRI 2.1.0 later!!)

- GC::Tracer.start\_logging(filename)
	- Save all GC.stat/GC.latest\_gc\_info results at every GC events into specified file
	- GC events:
		- Start
		- End marking
		- End sweeping

![](_page_52_Figure_7.jpeg)

RubyConf.tw 2014, K.Sasada from Heroku, Inc. <sup>53</sup>

- Run your application with go tracer
- Plot with Excel!

![](_page_53_Picture_38.jpeg)

http://www.flickr.com/photos/microsoftsweden/5394685465

![](_page_54_Figure_1.jpeg)

![](_page_55_Picture_201.jpeg)

![](_page_56_Figure_1.jpeg)

ruby 2.2 dev/RUBY\_GC\_HEAP\_OLDOBJECT\_FACTOR=2.0 (default)

![](_page_57_Figure_2.jpeg)

Ruby 2.2dev w/ RUBY\_GC\_HEAP\_OLDOBJECT\_FACTOR=1.3

![](_page_58_Figure_2.jpeg)

### For more information

# Please refer my slide at RubyConf PH 2014

# Summary of this talk

- Ruby 2.1 was released and 2.2 will be released this year
- Object lifetime analysis is important for program tuning
- Allocation Tracer gem helps how applications allocate objects
- Another GC Tips
	- GC Tracer gem helps GC behavior analysis for GC tuning

# Thank you for your attention Q&A?

#### Koichi Sasada

<ko1@heroku.com>

![](_page_61_Picture_3.jpeg)

![](_page_61_Picture_4.jpeg)